Programmation Fonctionnelle (LU2IN119) : COURS 1

Programmation Fonctionnelle

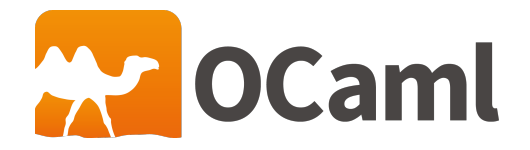

Emmanuel Chailloux 30 juin 2023

SU - L2 Info-Maths Double Majeure - Programmation Fonctionnelle (LU2IN119) - année 2022/2023 - 1 / 56

Informations sur le cours Programmation Fonctionnelle

#### **Sites**

- ▶ [https://www-apr.lip6.fr/~chaillou/Public/enseignement/](https://www-apr.lip6.fr/~chaillou/Public/enseignement/2022-2023/pf/) [2022-2023/pf/](https://www-apr.lip6.fr/~chaillou/Public/enseignement/2022-2023/pf/)
- ▶ [https://moodle-sciences-22.sorbonne-universite.fr/course/](https://moodle-sciences-22.sorbonne-universite.fr/course/view.php?id=4775) [view.php?id=4775](https://moodle-sciences-22.sorbonne-universite.fr/course/view.php?id=4775)

Équipe pédagogique :

### Emmanuel Chailloux, Hector Suzanne, Loïc Sylvestre

### Emails

Emmanuel.Chailloux@lip6.fr,hector.suzanne@lip6.fr, loic.sylvestre@lip6.fr

SU - L2 Info-Maths Double Majeure - Programmation Fonctionnelle (LU2IN119) - année 2022/2023 - 2 / 56

### Principaux points abordés dans l'UE

- ▶ expressions, expressions fonctionnelles avec leur type, définitions, définitions locales, filtrage, n-uplets
- ▶ définitions récursive, exceptions (pour les fonctions partielles) récurrence terminale, itérateur (fonctionnelle)
- ▶ listes, filtrage, récurrence structurelle
- ▶ itérateurs : fonctionnelles avancées pour les listes
- ▶ type somme pour les arbres binaires
- ▶ exception comme structure de contrôle
- ▶ arbres généraux et récurrences mutuelles
- ▶ généricité, polymorphisme, modules

# Choix d'un langage fonctionnel support :

- ▶ typés dynamiquement
	- ▶ Lisp, Scheme (utilisé en L1 de 2004-2016)
	- ▶ JavaScript (programmation client Web)

### ▶ typés statiquement

- ▶ OCaml (Inria) : fonctionnel, impératif, objet, modules paramétrés, typage fort, environnement Emacs ou VSC, Eclipse
- ▶ Haskell (Glasgow) : fonctionnel, évaluation paresseuse, typage fort, surcharge, environnement Emacs ou Eclipse
- ▶ F# (Microsoft) : fonctionnel et impératif à la OCaml, objet à la C#, environnement Visual Studio, syntaxe à la OCaml
- ▶ Java (Oracle) : objet et fonctionnel (depuis 1.8), peu modulaire
- ▶ Scala (EPFL) : objet et fonctionnel, mixin pour la modularité
- ▶ Swift (Apple) : fonctionnel et impératif à la OCaml, objets avec classes et structures, environnement X-code
- ▶ Reason (Facebook), ReScript : nouvelle syntaxe pour OCaml
- ▶ Kotlin (JetBrains) : fonctionnel et objets, typé statiquement, pour le développement Android

 $\Rightarrow$  choix d'OCaml réduit à la partie fonctionnelle pure, avec exceptions, un peu d'entrées/sorties, et modules simples

# Plan du cours

1. présentation de l'UE

généralités sur les langages fonctionnels boucle d'interaction ou compilation en ligne de commande langages d'expressions, types de base, fonction et définition par cas déclarations globales et locales, fonctions récursives

- 2. structures linéaires (listes) définition de types : type somme, type produit filtrage par motifs, fonctions totales et partielles, exceptions : déclenchement, récupération et style de programmation - type optionnel, valeur par défaut
- 3. fonctionnelles, polymorphisme paramétrique récursivité terminale, itérateurs autres structures linéaires (files), modules simples, compilation séparée
- 4. appels récursifs, autres structures : arbres binaires, de syntaxe abstraite, de recherche,itérateurs sur ces structures
- 5. arbres généraux, lexicaux, représentation mémoire, E/S

SU - L2 Info-Maths Double Majeure - Programmation Fonctionnelle (LU2IN119) - année 2022/2023 - 5 / 56

## Logiciels du cours

- ▶ Langage OCaml 4.12 ou 4.13 (Inria)
	- ▶ pré-installé à la PPTI
	- ▶ à installer à la maison à partir du site http://ocaml.org
	- ▶ dans un navigateur avec
		- ▶ Learn-OCaml (environnement des TME)
		- ▶ TryOCaml : http://try.ocamlpro.com/
- ▶ Environnements de développement
	- ▶ Emacs et mode Tuareg : http://www.gnu.org/software/emacs/ et http://tuareg.forge.ocamlcore.org/
	- ▶ Emacs et Merlin : https://github.com/ocaml/merlin
	- ▶ Eclipse et plug-in Ocaide :

http///www.eclipse.org et http://www.algo-prog.info/ocaide/

- ▶ VisualStudioCode : https://code.visualstudio.com
- ▶ Atom script : https://atom.io/packages/script décrit au premier TME
- ▶ Xamarin : https://xamarin.com/studio
- ▶ Netbean : http://ocamlplugin.loki-a.com/index.php

# Bibliographie (1)

- ▶ OCaml
	- ▶ Pascal Manoury. Programmation de droite à gauche, et vice-versa. Paracamplus, 2012.
	- ▶ Xavier Leroy et al. The OCaml system : documentation and user's manual Inria, 2016.
	- ▶ Emmanuel Chailloux, Pascal Manoury et Bruno Pagano. Développement d'Applications avec Objective Caml. O'Reilly, 2000. en ligne.
	- ▶ Guy Cousineau et Michel Mauny. Approche fonctionnelle de la programmation. Dunod, 1995.
	- ▶ Philippe Nardel. Programmation fonctionnelle, générique et objet : Une introduction avec le langage OCaml. Vuibert, 2005
	- ▶ Sylvain Conchon et Jean-Christophe Filliâtre. Apprendre à programmer avec OCaml. Eyrolles, 2013. item Yaron Minsky, Anil Madhavapeddy, Jason Hickey - Real World OCaml - O'Reilly - 2013
	- ▶ Michael R. Clarkson et al. OCaml Programming : Correct + Efficient  $+$  Beautiful - en ligne <https://cs3110.github.io/textbook/cover.html>

# Bibliographie (2)

▶ OCaml (suite) autres références sur :

https://ocaml.org/learn/books.html,

http://ocaml.org/docs/cheat\_sheets.html

- ▶ programmation fonctionnelle
	- ▶ Harold Abelson, G. Sussman, J. Sussman Structures et interprétation des programmes informatiques - InterEditions, 1997
	- ▶ Chris Okasaki Purely functional data structures, Cambridge University Press, 1998,
- ▶ autres langages proches :
	- ▶ Michael Hansen, Hans Rischel Functional Programming usins F# - Cambridge University Press - 2013
	- ▶ Don Syme, Adam Granicz, Antonio Cisternino Expert F# 4.0 - Apress - 2015
	- $\triangleright$  Apple Inc The Swift Programming Language (Swift 5.1) on line

### autres références sur :

https://en.wikipedia.org/wiki/Functional\_programming

http://fsharp.org/about/learning.html

SU - L2 Info-Maths Double Majeure - Programmation Fonctionnelle (LU2IN119) - année 2022/2023 - 8 / 56

### Evaluation

### ▶ évaluation du cours,

- ▶ remises de tme, un exercice à réaliser pour l'évaluation
- ▶ rendu d'un projet
	- ▶ examen : oral questions sur un exercice préparé et questions sur le projet
	- ▶ le 11 ou 12 juillet matin et début d'après-midi : à décider

# OCaml (ou REason ou ReScript ou F# ou Swift)

- ▶ langage fonctionnel,
- $\blacktriangleright$  typé statiquement,
- ▶ polymorphe paramétrique,
- ▶ avec inférence de types,
- ▶ muni d'un mécanisme d'exceptions,
- ▶ et de traits impératifs
- ▶ possèdant un système de modules paramétrés (OCaml)
- ▶ et un modèle objet
- ▶ exécutant des processus légers
- ▶ et communiquant sur le réseau Internet,
- ▶ indépendant de l'architecture machine.
- $\Rightarrow$  2023 : prix "ACM SIGPLAN Programming Languages Software"

# Historique (1)

- ▶ l'ancêtre : ML (meta-langage) de LCF (80)
- ▶ machines abstraites (84)
	- ▶ la FAM : Cardelli
	- ▶ la CAM : Curien, Cousineau
- ▶ spécifications : Standard ML (84 Milner)
- ▶ premières implantations
	- ▶ CAML Suarez Weis Mauny (87)
	- ▶ SML/NJ Mc Queen Appel (ATT 88)
- ▶ nouvelles implantations : Caml-light (90) Leroy Doligez
- ▶ modules paramétrés : Caml Special Light (95)
- ▶ extension objet : OCaml (96)
- ▶ labels, options, variants polymorphes, modules récursifs, de 1ère classe,. . .
- ▶ types algébriques généralisés (GADT)
- ▶ types extensibles, récupération d'exceptions du filtrage

# Historique (2)

- **•** de F# 1.0 (2005) à F# 4.1 (2017) :
	- $\triangleright$  noyau fonctionnel/impératif  $+$  modules simples d'OCaml, objets à la C#
	- ▶ langage d'expressions
	- ▶ mode compatible pour le noyau OCaml (ML compatibility mode)
	- ▶ extensions sur la concurrence (programmation asynchrone), typage (unités de mesure), quotation, ...

▶ sous Windows et Mono (Linux, MacOSX)

- $\triangleright$  de Swift 1.0 (2014), 2.1 (2015) avec passage en open Source, 3.0 (2016) uniformisation du langage
	- ▶ type optionnel, valeur par défaut (nil), déclaration par valeur et par variable,
	- ▶ langage d'instructions
	- ▶ sous MacOSX, Linux (Windows?)
- ▶ de REason (2015-), puis ReScript (2020-) : couches syntaxiques d'OCaml, interface avec JS

# OCaml : mise en œuvre (1)

▶ compilateur natif (commande ocamlopt)

- ▶ pour Intel, ARM, Sparc, HP-pa, PowerPC, ...
- ▶ pour Linux, Macosx, Windows, ...

```
1 \mid s cat t.ml
2 let f x = x + 1 ;;<br>3 let main() = print
     let main() = print_string "f(18) = "; print_int (f(18)); print_newline() ;;
\frac{4}{5}main ()::
6
7 \mid$ ocamlopt -o tn.exe t.ml
8
9 \mid s./tn.exe
10 \mid f(18) = 19
```
- $\blacktriangleright$  fin de déclaration : ::
- ▶ séquence : ;
- ▶ fonctions de sorties : print\_string et print\_int
- ▶ fonctions d'entrées :
	- ▶ read\_line : unit -> string
	- $\triangleright$  read int : unit  $\rightarrow$  int

# OCaml : mise en œuvre (2)

▶ compilateur byte-code (commande ocamlc)

▶ ligne de commande

```
1 \frac{1}{2} cat t2.ml
 2 let f x = x + 1 ;;
 3 let main() =
 4 let inv = read int() in
 5 | print_string "f("; print_int inv; print_string ") = ";
 6 | print_int (f(inv)); print_newline();
 7
8 \mid \text{main}();;
Q10 \mid s ocamlc -i -custom -o tb.exe t2.ml
11 val f : int -> int
12 val main : unit -> unit
13
14 \mid s./tb.exe
15 \mid 202216 \mid f(2022) = 2023
```
# OCaml : mise en œuvre (3)

▶ compilateur byte-code (commande ocaml)

▶ boucle d'interaction

```
1 \mid s \text{ ocean}2 OCaml version 4.12.0
 3
 4 # let f x = x + 1 ;;
 5 val f : int -> int = <fun>
 6 \# let main() = print_string "f(18) = "; print_int (f(18)); print_newline() ;;
 7 val main : unit -> unit = <fun>
8 # main ();;
9 | f(18) = 1910 \mid - : unit = ()
11 # #quit ;;
12
```
 $\blacktriangleright$  \$ : invite Unix  $\blacktriangleright \#$ : invite OCaml  $\blacktriangleright$  #quit : directive OCaml

# Machine virtuelle

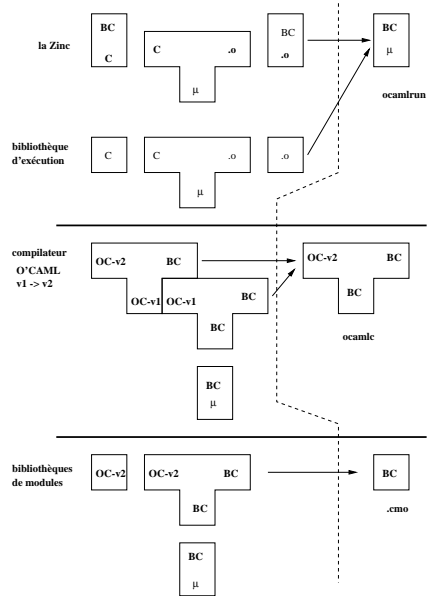

SU - L2 Info-Maths Double Majeure - Programmation Fonctionnelle (LU2IN119) - année 2022/2023 - 16 / 56

## Phrases du langage

Se terminent par ; ; au toplevel

- $\blacktriangleright$  expressions
- ▶ déclarations
	- ▶ de valeurs
	- ▶ de types
	- ▶ d'exceptions
- ▶ déclarations de modules
- ▶ déclarations de classes

Notation qualifiée Module.nom pour accéder à un champs d'un module.

# F# et Swift : mise en œuvre

 $\blacktriangleright$  F# : compilateur vers .NET (fshaprc), interopérabilité avec les langages compilant vers .NET (comme C#), JIT, REPL :

```
1 \mid s fsharpi
2 F# Interactive for F# 4.1 (Open Source Edition)
3
4 > let f x = x + 1 ::
5 val f : x:int -> int
6 > f 18 ::
7 val it : int = 19
```
▶ Swift : compilateur vers LLVM (swiftc), interopérabilité avec Objective C, JIT, REPL :

```
1 Welcome to Apple Swift version 5.8.1 (swiftlang-5.8.0.124.5 clang←-
        -1403.0.22.11.100).
2 Type :help for assistance.
3 \mid 1 > func f(x:Int) -> Int {return x + 1}
4 2> f(x:18)5 $R0: Int = 19
```
### Noyau fonctionnel

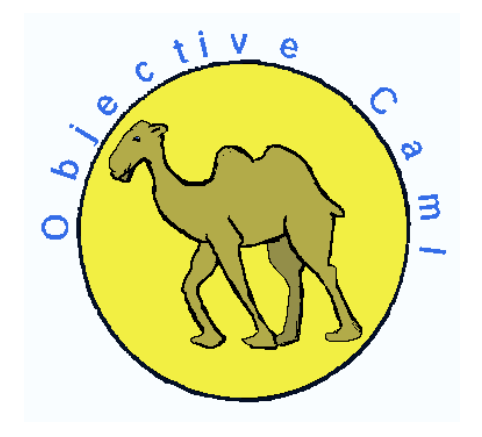

# Programmes en OCaml (ou F#)

Seuls les programmes correctement typés peuvent être exécutés ! ! !

un programme est :

- $\blacktriangleright$  le calcul d'une expression
- $\triangleright$  c'est-à-dire l'application d'une fonction à ses arguments
- ▶ avec évaluation immédiate des arguments
- ▶ et rupture d'évaluation si calcul impossible

### Types de base, valeurs et fonctions

#### ▶ nombres

- $\triangleright$  *int* ([-2<sup>30</sup>, 2<sup>30</sup> − 1] sur 32 bits ou [-2<sup>62</sup>, 2<sup>62</sup> − 1 sur 64 bits) voir min\_int et max\_int
- ▶ float (IEEE 754) mantisse 53bits, exposant ∈ [−1022, 1023]

#### ▶ caractères : char

- ▶ chaînes de caractères : string
- ▶ booléens : bool

### Opérations sur les nombres

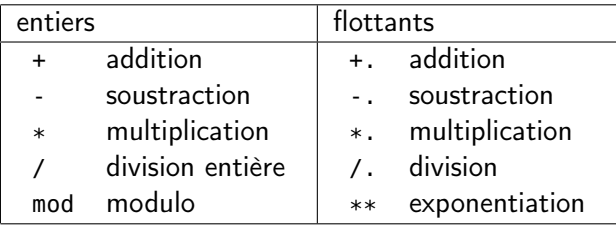

opérateurs infixes ! ! !

1  $\sharp$  1 + 3;;<br>2 - : int =<br>3  $\sharp$  1.8 \*.  $-$  : int = 4  $\begin{array}{c|cc}\n3 & # 1.8 *. 9.1; \\
4 & . 10at = 16\n\end{array}$  $-$  : float = 16.38

SU - L2 Info-Maths Double Majeure - Programmation Fonctionnelle (LU2IN119) - année 2022/2023 - 22 / 56

### Fonctions sur les nombres

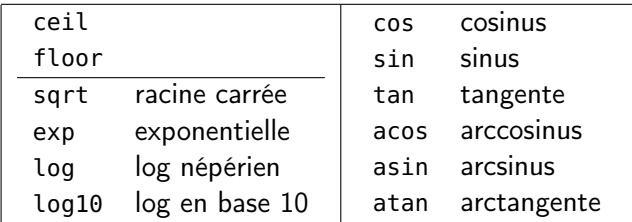

angles en radiant!!!

## Calculs sur les nombres (1)

```
1 \mid # \; 1 \; + \; 2;- : int = 3
 3
      4 # 9/2;;
       - : int = 4
 5<br>6<br>7
 \begin{array}{c|c} 7 & # \text{ max} \text{ int } + 1; \\ 8 & -: \text{ int } = -4611 \end{array}\cdot : int = -46116860184273879049
10 # 9.1 /. 2.2;;
11 - : float = 4.13636363636
12
13 # 1. /. 0.;;
14 - : float = Inf
```
# Calculs sur les nombres (2)

 $1 \mid # 2 + 2.1;$ 

- 2 This expression has **type** float but
	- 3 is here used **with type** int

Un *int* ne peut pas remplacer un *float*!!!

```
1 # sin;;
    2 - : float -> float = <fun>
3
   4 # asin 1.;;
5 - : float = 1.57079632679
```
### Calculs sur les chaînes

```
1 # 'B';;
      - : char = 'R'3
     4 # int_of_char 'B';;
 5 - : int = 66
6
 7 \mid # "est une chaine" :
8 \mid \cdot \cdot \cdot \text{string} = \text{``est une chain''}9
10 \# (string_of_int 1987)^" est l'annee de CAML";;
11 \vert \cdot \rangle : string = "1987 est l'annee de CAML"
```
### Opérations sur les booléns

### Type des constantes et opérateurs:

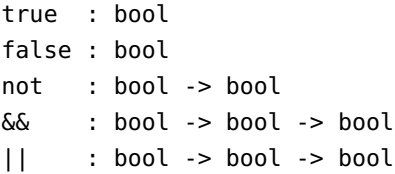

si e1 et e2 sont des expressions booléennes alors true, false, not e1), (e1 || e2), (e1 && e2) sont des expressions booléennes et réciproquement.

```
1 \mid # true && false ::
\begin{array}{c|c} 2 & -1 \\ 3 & \text{mod} \end{array} to the false
      3 # not (true && false) ;;
4 \mid \cdot \cdot bool = true
```
# Relations d'égalité et d'inégalité

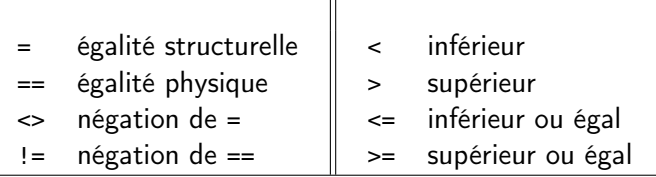

égalités et inégalités sont génériques (polymorphes) elles s'appliquent à des arguments de n'importe quel type (les deux arguments doivent être du même type) ! ! !

```
= : 'a -> 'a -> bool
== : 'a -> 'a -> b
```
 $# 3 == (1 + 2);$  $\begin{array}{c|c} 2 & - : \text{bool} = \text{true} \\ 3 & \text{# not}(\text{true}) = \text{false} \end{array}$ 3 **# not**(true) = false ;;  $:$  bool = true

### Produits cartésiens, n-uplets

 $\triangleright$  constructeur de valeurs : .

▶ constructeur de types : \*

▶ accesseurs (couples) : fst et snd

```
1 # (28, "janvier");;
\begin{array}{c|c} 2 & . & \text{int} * \text{ string} \\ 3 & \text{#} & (20, \text{ "janvier"}) \end{array}3 # (20, "janvier", 2021);;
4 \vert : int * string * int<br>5 \vert # fst (20, "janvier");
      5 # fst (20, "janvier");;
6 \mid -: int = 20
7 # snd (20, "janvier", 2021);;
```
erreur de typage sur la dernière ligne : la fonction snd est appliquée à un triplet et non pas à un couple.

### Listes homogènes

- $\blacktriangleright$  liste vide : [1]
- ▶ constructeur ::
- $\blacktriangleright$  type list
- ▶ accesseurs List.hd et List.tl

```
\begin{array}{c|c} 1 & \# & \end{array} \begin{array}{c} 1 & ; ; ; \\ 2 & : & \end{array}2 - : 'a list
 3 # 1::2::3::[] ;;
 4 \cdot : int list
 5 # [1; 2; 3;] ;;
 \begin{array}{c|c} 6 & -: \text{int list} \\ \hline 7 & \text{# II}: \text{ "hello} \end{array}7 # [1; "hello"; 3] ;;
 8 erreur de typage
 9 # List.hd [1.1; 1.2; 1.3] ;;
10 \mid . : float = 1.1
11 # List.hd [] ;;
12 Exception: Failure "hd".
```
#### voir cours 2.

### Expression conditionnelle

Syntaxe:

if expr1 then expr2 else expr3

▶ expr1 de type bool

▶ expr2 et expr3 de même type

```
1 # if 3 = 4 then 0 else 4;;
\begin{array}{c|c} 2 & . & . \text{int} = 4 \\ 3 & \text{# if } 5 = 6 \end{array}3 # if 5 = 6 then 1 else "Non";;
4 \mid \cdot \cdot \cdot erreur de typage
5 # (if 3 = 5 then 8 else 10) + 5;;
6 - : int = 15
7 \mid # 5 = 6 \mid 7 = 9;;
8 \mid \cdot \cdot \cdot \text{bool} = \text{false}
```
Déclarations de valeurs (1)

Déclarations globales:

Syntaxe:

 $let p = e$ 

```
1 # let pi = 3.14159;;
    2 val pi : float = 3.14159
2<br>3<br>4
    4 # sin (pi /. 2.0);;
5 \mid .: float = 0.999999999999
```
Déclarations de valeurs (2)

Déclatations locales:

Syntaxe:

let  $p = e1$  in  $e2$ 

```
1 # let x = 3 in
2 \quad \text{let } b = x < 10 \text{ in}<br>3 \quad \text{if } b \text{ then } 0 \text{ else}3 if b then 0 else 10;;
      - : int = \theta5
     6 # b;;
7 Unbound value b
```
### Déclarations combinées

#### Syntaxe:

let  $p_1 = e_1$  and  $p_2 = e_2$  ... and  $p_n = e_n$ ;

```
1 # let x = 1 and y = 2;;
\begin{array}{c|c} 2 & \text{val } x : \text{int} = 1 \\ 3 & \text{val } y : \text{int} = 2 \end{array}3 val y : int = 2
4 # x + y;;
       - : int = 3
```
#### Syntaxe:

let  $p_1 = e_1$  and  $p_2 = e_2$  ... and  $p_n = e_n$  in expr;;

1  $\#$  **let** a = 3.0 **and** b = 4.0 **in** sqrt(a\*.a+.b\*.b);;

 $2 \mid -$ : float = 5

#### SU - L2 Info-Maths Double Majeure - Programmation Fonctionnelle (LU2IN119) - année 2022/2023 - 34 / 56

Valeurs fonctionnelles, fonctions, déclarations

Syntaxe:

function  $p \rightarrow e$ 

 $\triangleright$  fonction anonyme : function  $p \rightarrow e$ 

 $\blacktriangleright$  de type : typede(p) -> typede(e)

```
1 # function x -> x + 1:
2 \mid . : int .> int3 # (function x -> x + 1) 2019 ;;
4 \mid . : int = 2020
5 \# function x -> if x < 0 then \cdot x else x:
6 \mid \cdot : \text{int} \rightarrow \text{int}7 # function x -> (function y -> 2*x + 3*y);;
8 \mid . : int \cdot > int \cdot > int
```

```
1 \# let succ = function x -> x + 1;;
2 | succ : int \rightarrow int
3 # succ 420;;
4 \mid \cdot \cdot \cdot \text{int} = 421
```
### Déclaration de valeurs fonctionnelles Syntaxe:

```
let f = function p1 \rightarrow eou let f = fun p \rightarrow eou let f p = e ou let f(p) = e1 # let pred(x) = x - 1;
 2 \vert pred : int -> int = <fun>
 3 # let f c = 2*(fst c) + 3*(snd c);
 4 f : \text{int} * \text{int} \rightarrow \text{int} = \text{sin}<br>5 f(1.2):
    # f(1,2):
 6 \mid - : \text{int} = 87 # let g = function x -> (function y -> 2*x + 3*y);;
8 val g : int -> int -> int = <fun>
9 # g 1 2;;
10 \mid . \cdot int = 8
11 # let h = g 1 ;;
12 val h : int -> int = <fun>
13 # h 2 ;;
14 - : int = 8
```
 **# let** ng = **fun** x y -> 2 \* x + 3 \* y ;; **val** ng : int -> int -> int = <**fun**> **# let** nh = ng 1 ;; **val** nh : int -> int = <**fun**>

SU - L2 Info-Maths Double Majeure - Programmation Fonctionnelle (LU2IN119) - année 2022/2023 - 36 / 56

### Explicitation des types des paramètres des fonctions

Coercicion de types:

Syntaxe:

 $(e : t)$ let  $p : t = e$ 

 **# let** u = [];; **val** u : 'a list = [] **# let** v = (u : int list);; **val** v : int list = []

> C'est principalement utilisé pour les fonctions, on peut écrire, et on écrira

1 **let** xor (x:bool) (y:bool) : bool = (x || y) && (**not** (x && y))

indiquant ainsi que le paramètre x est de type bool, le paramètre y de type bool, et la fonction retourne un booléen.

SU - L2 Info-Maths Double Majeure - Programmation Fonctionnelle (LU2IN119) - année 2022/2023 - 37 / 56

### Portée des déclarations

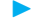

▶ portée lexicale (liaison statique)

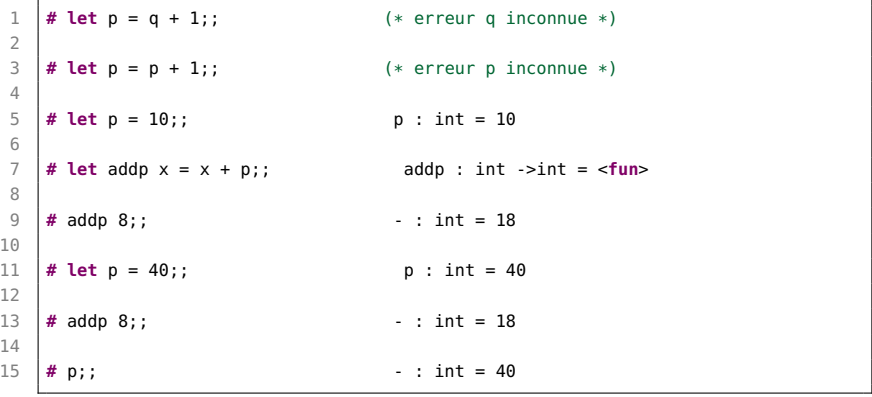

#### SU - L2 Info-Maths Double Majeure - Programmation Fonctionnelle (LU2IN119) - année 2022/2023 - 38 / 56

### Appels de fonction

```
1 let fois (a, b) = a * b;<br>2 let moins (a, b) = a - b:
2 let moins (a, b) = a - b;<br>3 let carre x = fois(x, x):
    let carre x = fois(x, x);
4 let delta (a, b, c) = moins (carre b, fois (4, fois (a, c))) ;;
```
empilement dans le cadre d'appel des arguments et des adresses de retour pour chaque appel de fonction

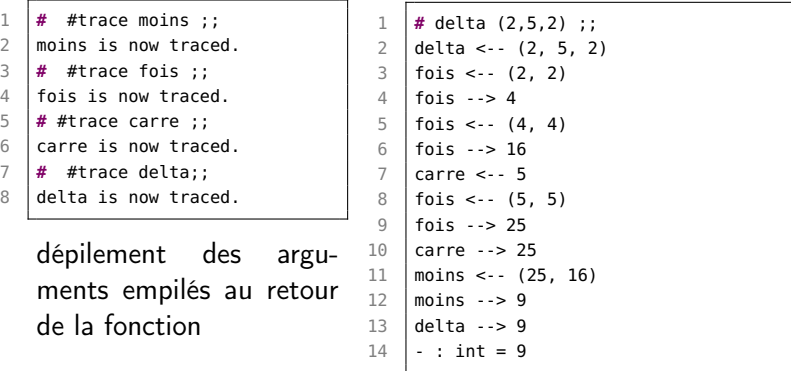

# Curryfication

Passage d'une fonction à plusieurs paramètres en une fonction à un paramètre qui retourne une nouvelle fonction sur le reste des paramètres, cela revient à écrire uniquement des fonctions à un paramètre,

exemple en OCaml : passage d'une fonction prenant un couple d'entiers  $(x, y) \rightarrow 2x + 3y$  en une fonction prenant un paramètre entier  $x$  et retournant une fonction prenant un paramètre  $y$  et calculant  $2x + 3y : x \rightarrow (y \rightarrow 2x + 3y)$ 

```
1 # let f (x,y) = 2*x + 3*y;
 2 \begin{vmatrix} \text{val } f : \text{int} * \text{int} \rightarrow \text{int} = <fun>3 \\ \text{# } f (1,0) : \end{vmatrix}3 # f (1,0) ;;
 4 \mid . : int = 25 \mid # \text{ f } (1,1) ;;
 6 \mid . . . \text{int} = 57 \mid # \text{ f } (1,2) ::8 \mid - : \text{int} = 89 # let g = function x ->
10 (function y -> 2*x + 3*y);;
11 val g : int -> int -> int = <fun>
```

```
1 # let h = g 1 ;;
2 \mid \text{val } h : \text{int} \rightarrow \text{int} = \text{stun}3 # h 0 ;;
     -: int = 2
5 # h 1 ;;
\begin{array}{c|c|c|c|c} 6 & -: & \text{int} = 5 \\ \hline 7 & \text{# h } 2 & \text{...} \end{array}7 # h 2 ;;
        - : int = 8
```
SU - L2 Info-Maths Double Majeure - Programmation Fonctionnelle (LU2IN119) - année 2022/2023 - 40 / 56

# Récursivité (1) : définitions

### Syntaxe:

let rec  $p = expr$ 

```
1 \# let rec sigma x = if x = 0 then 0
2 else x + sigma(x-1);;
3 sigma : int -> int = <fun>
4
5 \mid # \text{ siama } 10::6 \mid -1 \text{ int} = 55
```
### récursion mutuelle:

```
1 \# let rec odd x = if x = 0 then false else even(x-1)
2 and even x = \textbf{if } x = 0 then true else \text{odd}(x-1);
3 \mid \text{val} odd : int -> bool = <fun>
4 val even : int -> bool = <fun>
5
6 \mid # \text{ odd } 27:
7 \mid \cdot \cdot : \text{bool} = \text{true}
```
#### SU - L2 Info-Maths Double Majeure - Programmation Fonctionnelle (LU2IN119) - année 2022/2023 - 41 / 56

## Récursivité (2) : trace et schéma d'évaluation

trace au toplevel schéma d'évaluation

 **#** #trace sigma;; sigma is now traced. **#** sigma 4 ;; sigma  $\lt$ -- 4 sigma  $\lt$ -- 3 sigma <-- 2  $7 \text{ isi}$ gma <-- 1 sigma <-- 0 sigma  $\rightarrow 0$  sigma  $\rightarrow$  1  $\sin \theta \rightarrow 3$  $\sin \theta \rightarrow 6$  sigma  $\rightarrow$  10 - : int = 10 **#** #untrace sigma;; 16 sigma is no longer  $\leftrightarrow$ traced. **#** sigma 4;; - : int = 10

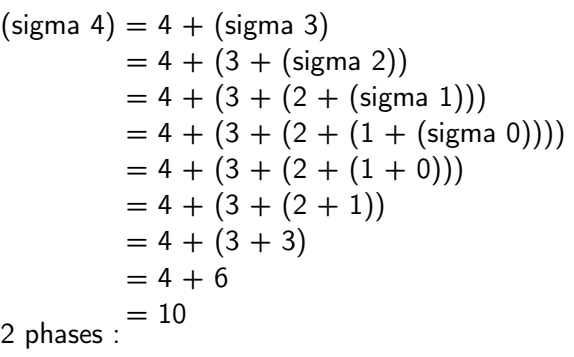

- ▶ la descente récursive : empilement des additions tant qu'il y a des appels à sigma
- remontée récursive : effectuer les additions jusqu'au résultat final

# Récursivité (3) : terminale

1 **# let rec** sigma\_aux (n,a) = **if** n = 0 **then** a **else** sigma\_aux (n-1,a+n);; 2 **val** sigma\_aux : int  $*$  int  $\rightarrow$  int  $\le$   $\le$  fun><br>3 **#** let sigma n = sigma aux (n.0)::  $#$  **let** sigma n = sigma\_aux  $(n,0);$ ; 4 **val** sigma : int -> int = <**fun**> 1 **#** #trace sigma\_aux;;  $2$  sigma\_aux is now traced. 3 **#** #trace sigma;;  $4$  sigma is now traced.  $5 \mid # \text{ siama 4}:$  $6 \text{ isi}$ gma <-- 4  $7 \text{ isima}$ aux <--  $(4, 0)$  $8 \text{ sigma}$  aux <-- (3, 4)  $9 \text{ sigma}$ \_aux <-- (2, 7)  $10 \text{ is imma} \leftarrow (1, 9)$ 11 | sigma\_aux <--  $(0, 10)$  $12$  sigma\_aux  $\leftarrow$  > 10 13  $\sin \theta$  sigma\_aux  $\cdot \cdot$  > 10 14  $\vert$  sigma\_aux  $\vert \cdot \rangle$  10 15  $|sigma_aux \rightarrow 10$  $16$  sigma\_aux  $\leftarrow$  > 10  $17 \text{ isi}$ gma --> 10  $18$   $\pm$  : int = 10 un appel récursif dans lequel la fonction n'exécute aucune instruction après l'appel est un appel récursif terminal.  $(sigma 4) = sigma 2ux (4,0)$  $=$  sigma  $aux(3,4)$  $=$  sigma  $aux(2,7)$  $=$  sigma aux(1,9)  $=$  sigma  $aux(0,10)$  $= 10$ dans un appel récursif terminal il est possible de ré-utiliser le cadre d'appel précédent, ce qui permet de ne pas comsommer

de mémoire supplémentaire.

SU - L2 Info-Maths Double Majeure - Programmation Fonctionnelle (LU2IN119) - année 2022/2023 - 43 / 56

# Récursivité (4) : définition locale

fonction auxilaire locale curryfiée.

```
1 \mid # let sigma n =\begin{array}{c|c}\n2 & \text{let } \text{rec } \text{aux } n \text{ a } = \\
3 & \text{if } n = 0 \text{ then } a\n\end{array}if n = 0 then a4 else aux (n-1) (a+n)
 5 in
 6 aux n 0 ;;
 7 val sigma : int -> int =\leftrightarrow<fun>
8
9 # #trace sigma;;
10 | sigma is now traced.
11
12 \mid # \text{ sigma } 4 ;;
13 |sigma \leftarrow 414 sigma - > 10
15 \cdot : int = 10
```
pas de trace de fonctions locales

schéma d'évaluation de (sigma 4) :

```
(sigma 4) = aux 40= aux 3.4= aux 2.7
         = aux 1.9
         = aux 0 10
         = 10
```
le premier cadre d'appel de aux est réutilisé dans les autres appels à aux. Ces appels récursifs sont en taille mémoire constante.

# Récursivité (5) : définition locale

Une fonction locale peut utiliser l'ensemble de l'environnement accessible.

```
1 \mid # let pow x n =
2 let rec aux n a =<br>3 if n = 0 then a
\begin{array}{c|c} 3 & \text{if } n = 0 \text{ then a} \\ 4 & \text{else aux } (n-1) \end{array}\begin{array}{c|c} 4 & \text{else aux (n-1) (x * a)} \\ 5 & \text{in} \end{array}5 in
6 aux n 1 ;;
7 val pow : int -> int -> int = <fun>
8 # pow 2 5;;
9 \mid -: int = 32
```
ici à la ligne 4 le paramètre x de pow est utilisé dans aux.

C'est un style camélien assez classique.

# Polymorphisme paramétrique (1)

appelé « généricité » dans d'autres langages

- ▶ même code pour des arguments de types différents
- ▶ la fonction n'utilise pas la structure de l'argument

```
1 \mid # let mp a b = a,b;;
 2 val mp : 'a -> 'b -> 'a * 'b = <fun>
 3
4 \mid # let x = \text{mp } 3 6.8:
5 val x : int * float = 3, 6.8
6
7 \mid # let y = mp true [1]:
8 \mid \text{val } y : \text{bool} * \text{int list} = \text{true}, [1]9
10 # fst x;;
11 \cdot : int = 3
```

```
1 # let id x = x;;
2 val id : 'a -> 'a = <fun>
3 \mid # let app x \mid y = x \mid y;
4 val app : ('a -> 'b) -> 'a -> 'b = <fun>
5 \mid # app id 1::
6 - : int = 1
```
#### SU - L2 Info-Maths Double Majeure - Programmation Fonctionnelle (LU2IN119) - année 2022/2023 - 46 / 56

## OCaml (et F#) : Résumé des expressions rencontrées

```
expr ::= constante
       | ( expr )
       | ident
       | Mod.ident
       | op expr
       | expr infix-op expr
       | if expr then expr else expr
       | function ident -> expr
       | expr expr
       | expr , expr
       | epxr :: epxr
       | let [rec] ident = expr
           [ and ident = expr ]* // pas en F#
         in expr
OCaml : List.hd et List.tl
```
 $F#$  : List.head et List.tail

### Filtrage par motif

permet l'accès aux structures de données

- ▶ en testant une valeur
- ▶ en nommant une partie de la structure

### motif:

▶ assemblage correct (syntaxe et type) d'objets

- $\blacktriangleright$  de types de base (*int*, *bool*,...)
- ▶ de paires, listes et constructeurs
- ▶ d'identificateurs
- $\blacktriangleright$  du motif « ramasse tout » (

▶ ce n'est pas une expression (il n'y a pas de calcul)

Syntaxe du filtage par motif

Syntaxe:

match e with  $p_1 \rightarrow e_1 \mid p_2 \rightarrow e_2 \dots \mid p_n \rightarrow e_n$ 

- $\blacktriangleright$  filtrage séquentiel de l'expression e par les différents motifs  $p_i$ .
- ▶ Si un des motifs correspond à la valeur de e, alors sa branche e<sup>i</sup> est évaluée.
- $\triangleright$  tous les  $e_i$  sont du même type, idem pout les  $p_i$  et le type de e
- $\triangleright$  motif linéaire (motif non-linéraire comme  $(x, x)$ ) interdit)
- ▶ détection d'un filtrage non exhaustif
- ▶ détection de branches inutiles

### Exemple : fonction imply

```
▶ Enumération des cas
1 # let imply v =2 match v with
3 | (true,true) -> true
4 | (true,false) -> false
5 | (false,true) -> true
6 | (false, false) -> true;;
7 val imply : bool * bool -> bool = <fun>
```
#### $\blacktriangleright$  Version plus compacte

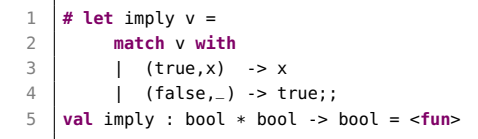

#### SU - L2 Info-Maths Double Majeure - Programmation Fonctionnelle (LU2IN119) - année 2022/2023 - 50 / 56

### **Warnings**

```
1 # let f x =2 match x with
3 | (true, x) -> true
4 | (false, false) -> true;;
5 Warning: this pattern-matching is not exhaustive.
6 Here is an example of a value that is not matched:
7 (false, true)
8 val f : bool * bool -> bool = <fun>
```
#### cas inutile :

▶ filtrage non exhaustif :

```
1 \# let f x =
2 match x with
3 | (a,b) -> true
4 | (true,false) -> false;;
5 Warning: this match case is unused.
6 val f : bool * bool -> bool = <fun>
```
#### SU - L2 Info-Maths Double Majeure - Programmation Fonctionnelle (LU2IN119) - année 2022/2023 - 51 / 56

# Linéarité des motifs et motif-OU

▶ erreur : motif non linéaire

```
1 # let eq_c c =
2 match c with
3 \mid \mid (x,x) \rightarrow true4 | (x,y) \rightarrow false5 \mid ;;
6 Error: Variable x is bound several times in this matching
7
8 \mid # let (a.a) = (1.3):
9 Error: Variable a is bound several times in this matching
```

```
motif-OU
```

```
1 \# let proj x =2 match x with
3 | (true, i, _) | (false, _, i) -> i
4 ;;
5 val proj : bool * 'a * 'a -> 'a = <fun>
```
Une variable apparaissant dans différents motif-OU doit être d'un seul type.

SU - L2 Info-Maths Double Majeure - Programmation Fonctionnelle (LU2IN119) - année 2022/2023 - 52 / 56

## Motif dans les déclarations

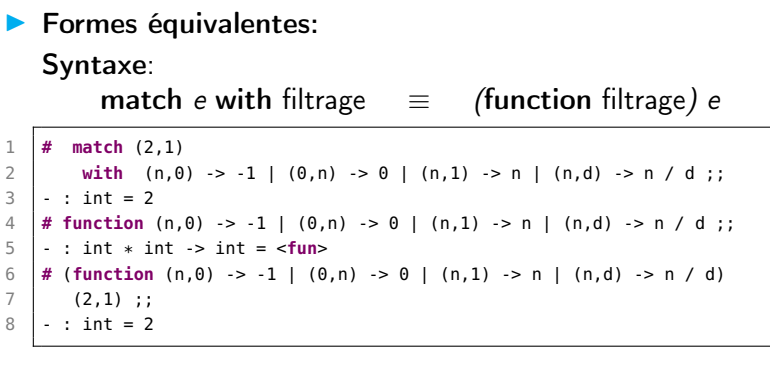

Déclarations déstructurantes:

Syntaxe:

let  $p = e$  p est un motif

```
1 # let (x,y) = (3, true);
2 val x : int = 3
3 \mid \text{val} \vee : \text{bool} = \text{true}
```
### Opérateur xor sur les booléens

```
Style camélien : définition par cas:
```
3 versions avec filtrage de motif de OU exclusif (xor)

```
1 # let xor (b1:bool) (b2:bool) : bool =
 2 match b1, b2 with
 3 | true, false -> true
 4 | false, true -> true
5 | false, false -> false
6 \mid 1 true, true \rightarrow false ::
7 \text{ val} xor : bool -> bool -> bool = \leqfun>
8 # let xor (b1:bool) (b2:bool) : bool =
9 match b1, b2 with
10 | true, false -> true
11 | false, true -> true
12 | | -> false ;;
13 \sqrt{val} xor : bool -> bool -> bool = \lt fun14 # let xor (b1:bool) (b2:bool) : bool =
15 match b1, b2 with
16 | true, true -> false
17 | true, false -> true
18 | false, r -> r ;;
19 val xor : bool -> bool -> bool = <fun>
```
SU - L2 Info-Maths Double Majeure - Programmation Fonctionnelle (LU2IN119) - année 2022/2023 - 54 / 56

## Exemple d'un additionneur (1 bit)

On commence par un demi-additionneur, la «demi-somme» des bits b1 et b2 est donnée par le ou exclusif (xor) et la retenue par la conjonction.

```
1 # let half_adder (b1:bool) (b2:bool) : (bool * bool) =<br>2 (xor b1 b2 . b1 & b2) ::
\begin{array}{c|c} 2 & \text{(xor b1 b2, b1 & & & & & & & & & & & \cdots & & & & & & & & & & \cdots & & & \cdots & & & \cdots & & & & \cdots & & \cdots & & & \cdots & & & & \cdots & & & & \cdots & & & \cdots & & \cdots & & \cdots & & \cd3 val half_adder : bool -> bool -> bool * bool = <fun>
```

```
1 # let adder (b1:bool) (b2:bool) (c0:bool) : (bool*bool) =
      2 match (half_adder b1 b2) with
3 | (s1,c1) -> ( match (half_adder s1 c0) with (s2,c2) -> (s2, c1 || c2))
4 ;;
5 \mid \text{val} adder : bool -> bool -> bool -> bool * bool = <fun>
```
#### SU - L2 Info-Maths Double Majeure - Programmation Fonctionnelle (LU2IN119) - année 2022/2023 - 55 / 56

## Exemple d'un additionneur (4 bits)

Un couple, plus généralement un n-uplet, peut être argument d'une fonction. On utilise notre additionneur pour définir une fonction d'addition de deux quartets (4 bits). On représente un quartet par un quadruplet de booléens, de type bool  $*$  bool  $*$  bool  $*$  bool. On peut définir un racourci pour ce type :

```
type quartet = bool * bool * bool * bool
```
L'additionneur 4 bits prend en argument deux quartets q1 et q2, et donne le couple formé du quartet qui contient la somme de q1 et q2 et de la retenue de cette somme :

```
1 \# let add4bits (q1:quartet) (q2:quartet) : (quartet*bool) = \frac{2}{\pi}2 match q1, q2 with
3 \mid | (a1,a2,a3,a4), (b1,b2,b3,b4) ->
4 let (s1,c1) = adder a1 b1 false in
5 let (s2,c2) = adder a2 b2 c1 in
6 let (s3,c3) = adder a3 b3 c2 in
7 \mid let (s4.c4) = adder a4 b4 c3 in
8 ((s1, s2, s3, s4), c4);
9 val add4bits : quartet -> quartet -> quartet * bool = <fun>
```
#### SU - L2 Info-Maths Double Majeure - Programmation Fonctionnelle (LU2IN119) - année 2022/2023 - 56 / 56